## **传奇怎么设置GM帐号GM命令**

## 我们先创建账号进入游戏

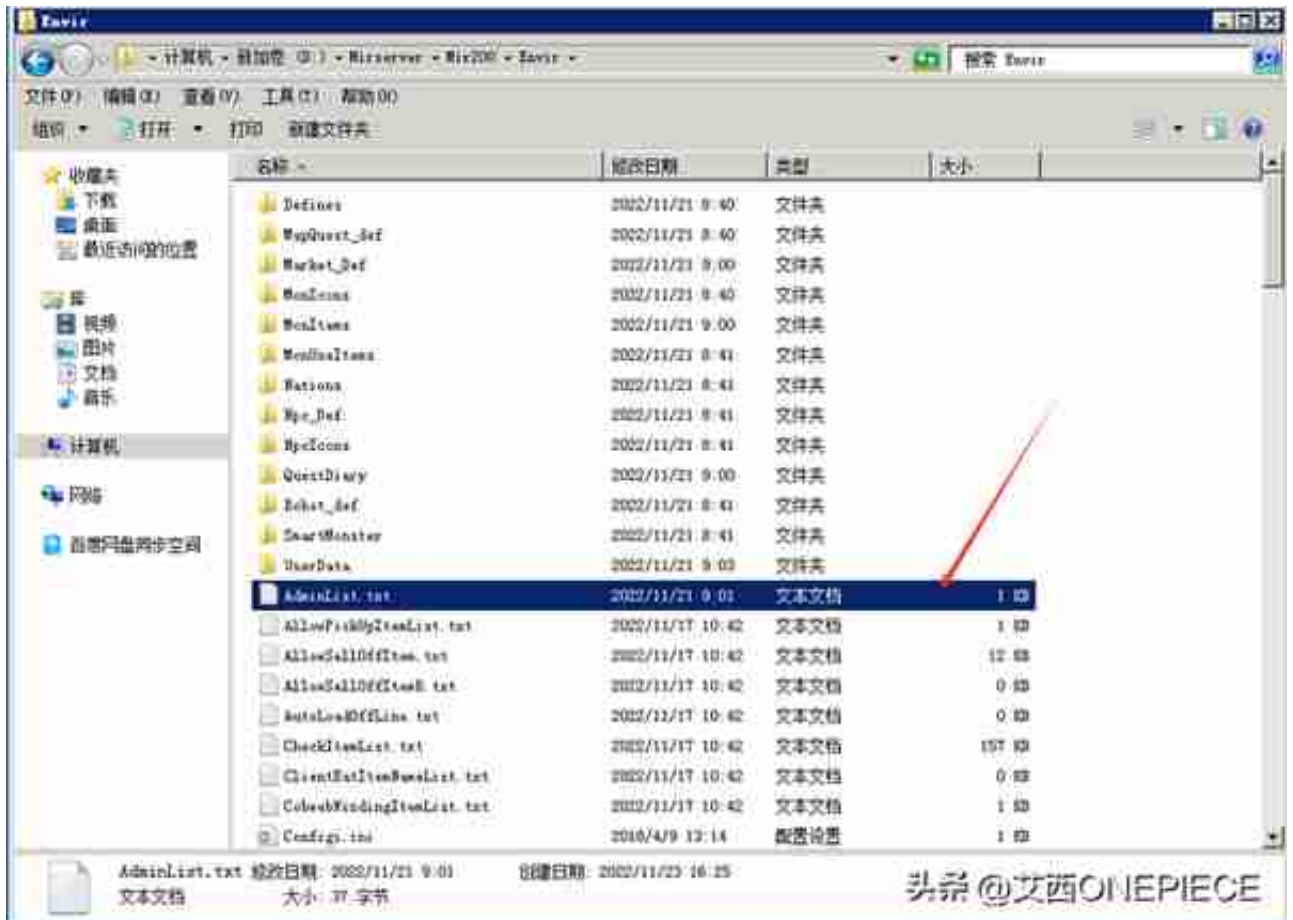

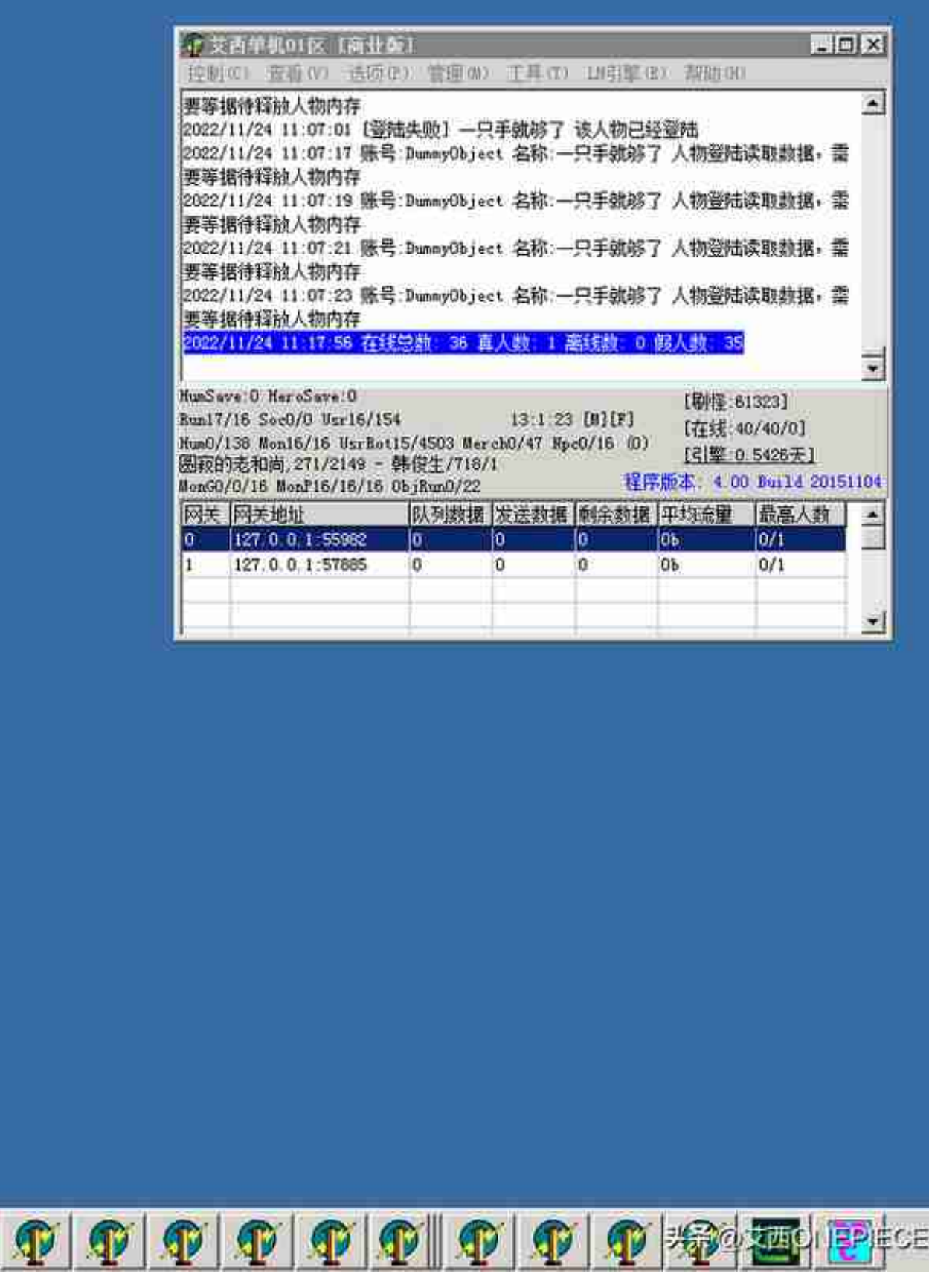

点击查看-----列表信息一

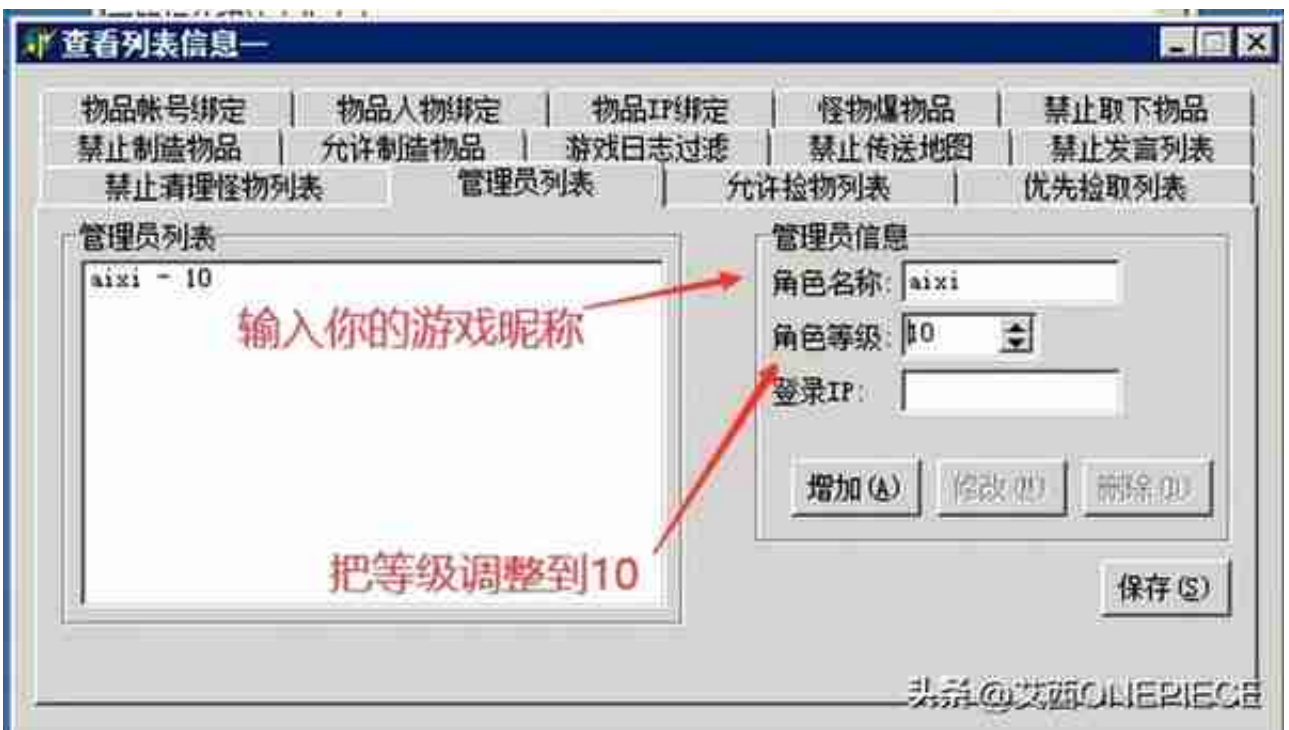

保存后我们进入游戏看看有没有设置到